## 응시자 매뉴얼

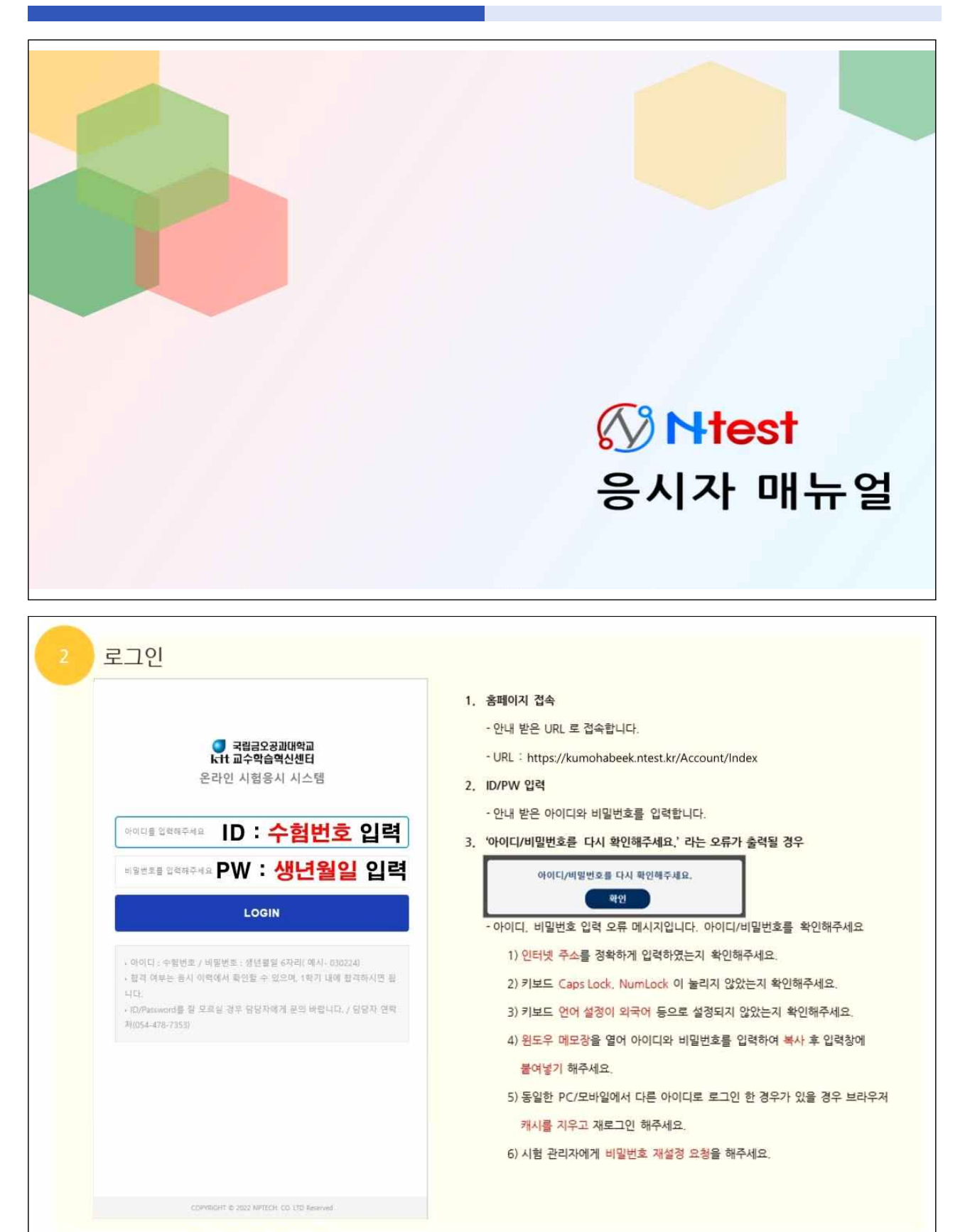

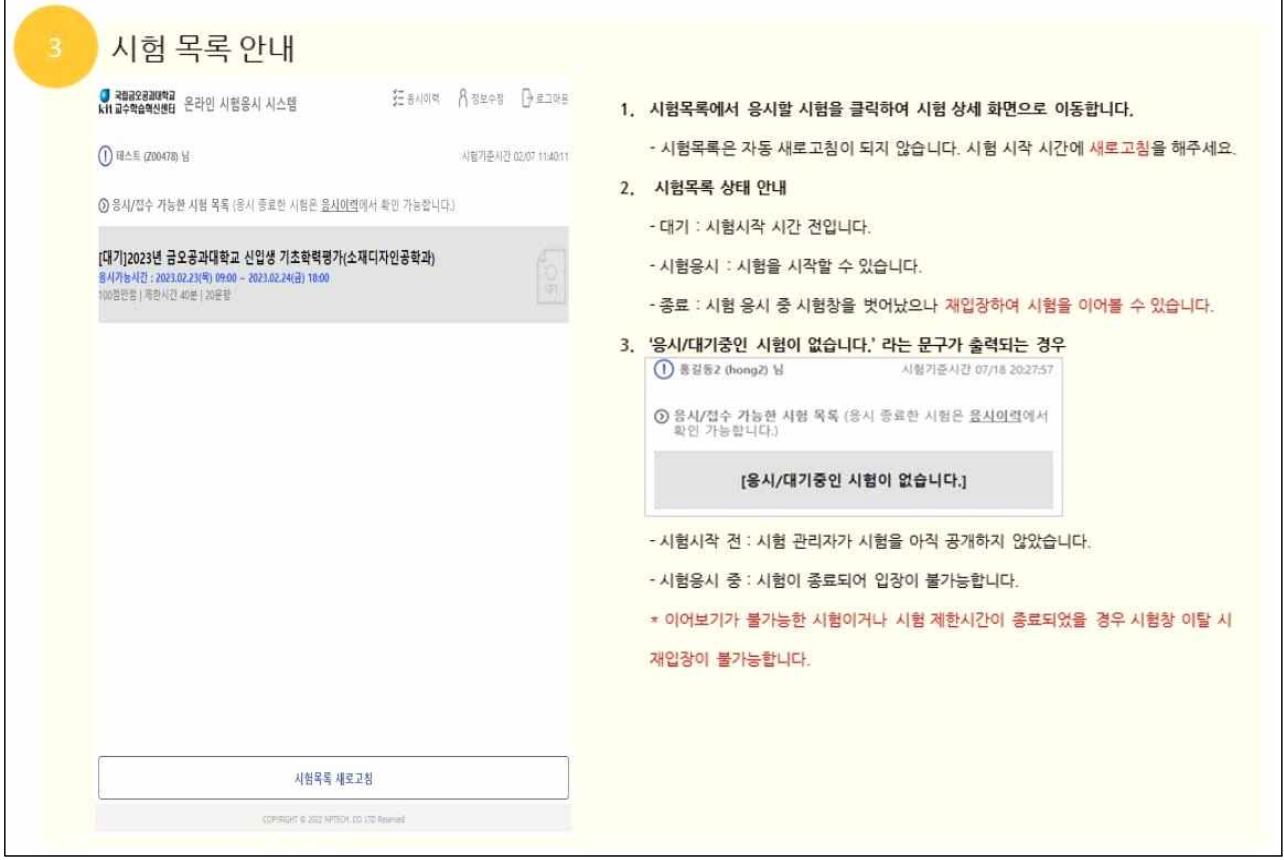

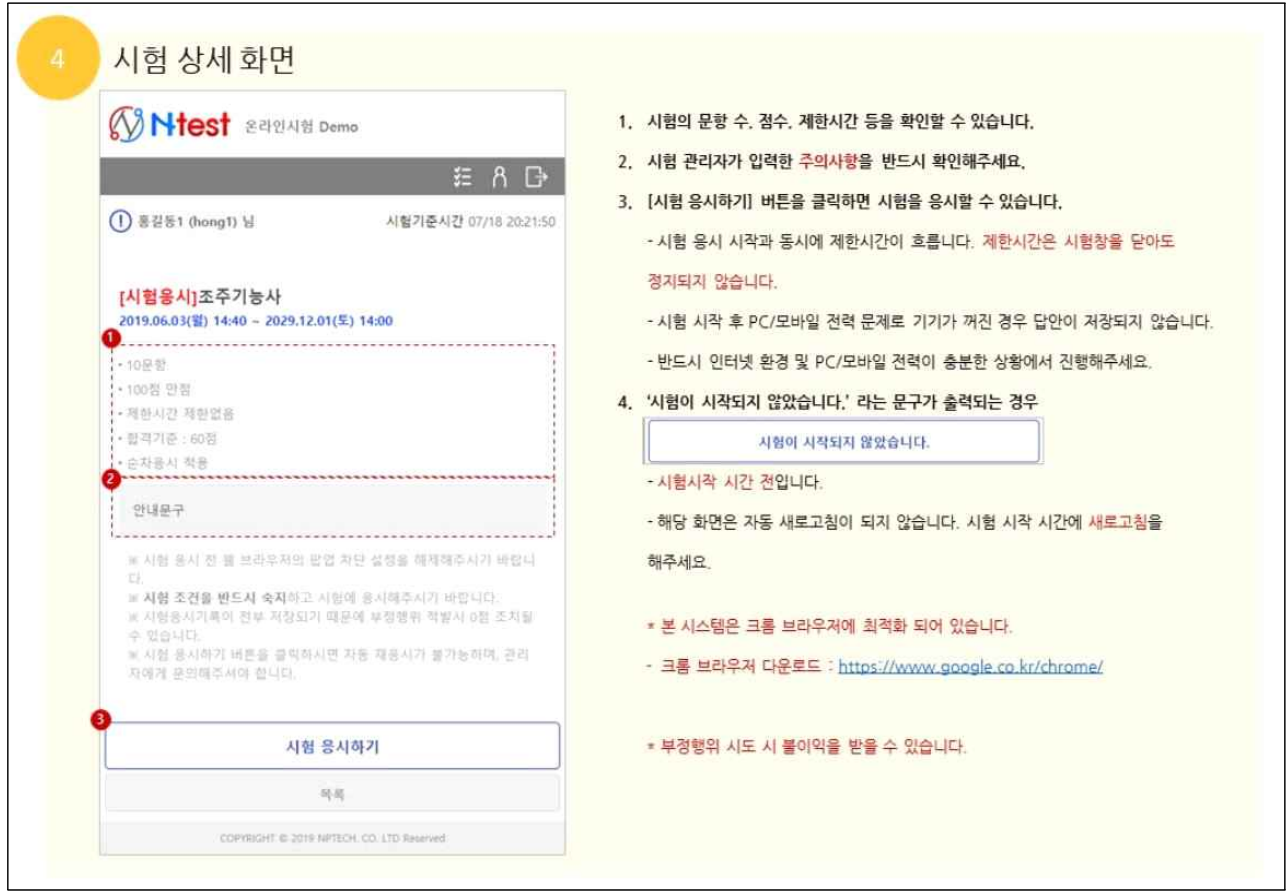

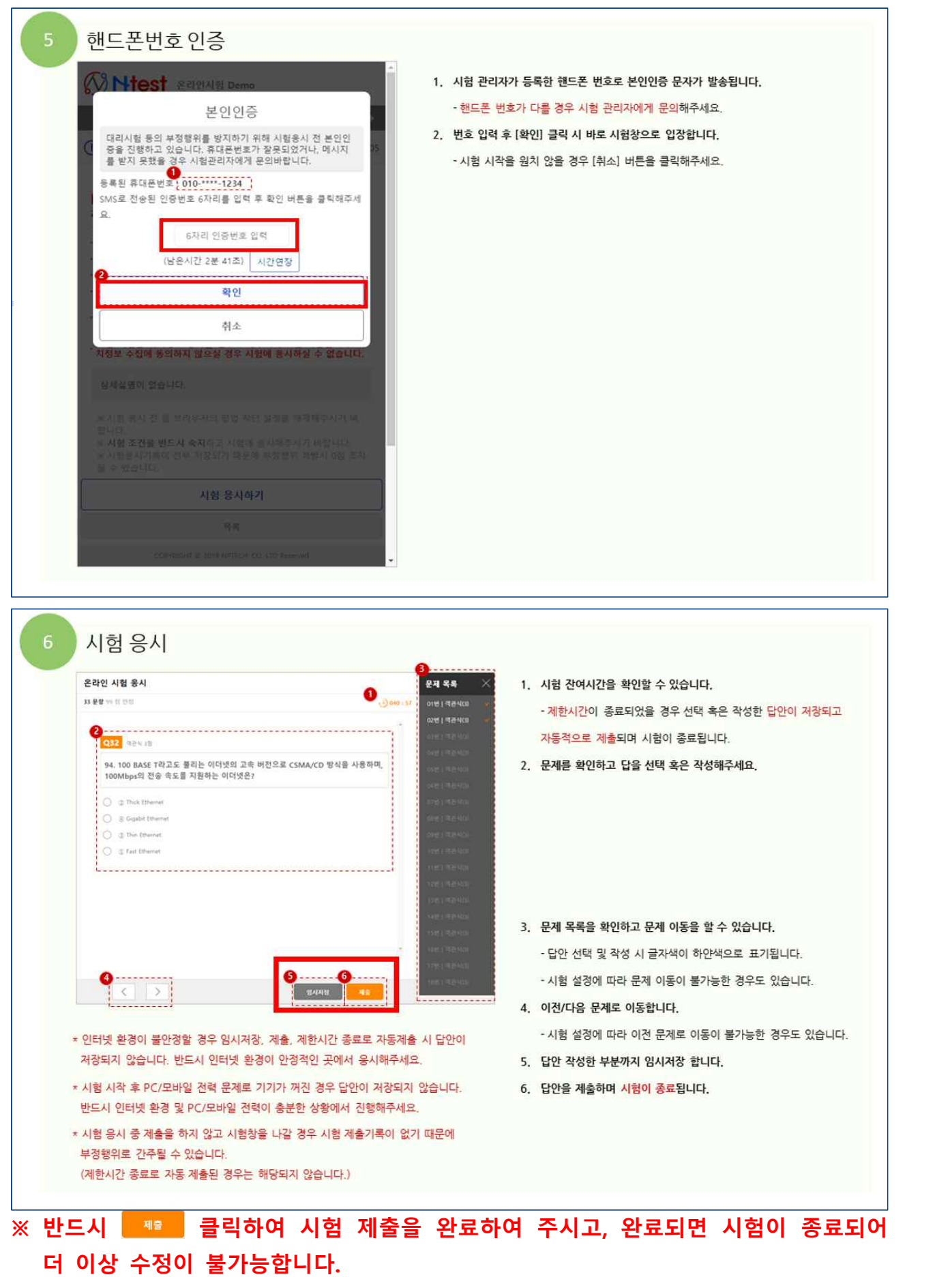

시험창 이탈 불가 온라인 시험 응시 Ξ 1. 시험창 외 다른 창 전환, 시험창 밖을 클릭 시 시험창이 종료됩니다. - 시험 설정에 따라 시험 이어보기가 불가능한 경우가 있으니 주의해주세요. 33 문항 99 점 만점  $043:16$ 2. 특정 프로그램의 경우 알림창이 뜨면 시험창이 닫히는 경우가 있습니다. - 되도록 알림이 뜰 수 있는 프로그램은 종료해주세요. **Q32** 42438 - 예) Avast Antivirus 3. 모바일 환경에서 시험을 응시할 경우 전화, 카톡, 문자 등 알림 클릭 시 시험창이 94. 100 BASE T라고도 불리는 이더넷의 고속 버전으 로 CSMA/CD 방식을 사용하며, 100Mbps의 전송 속 닫힙니다. 도를 지원하는 이더넷은? ○ ① Fast Ethernet (C) (4) Gigabit Ethernet ◯ *©* Thick Ethernet  $\bigcirc$   $\circledcirc$  Thin Ethernet  $\,<$  $\rightarrow$ 임시저장 湘湾 시험 결과 확인

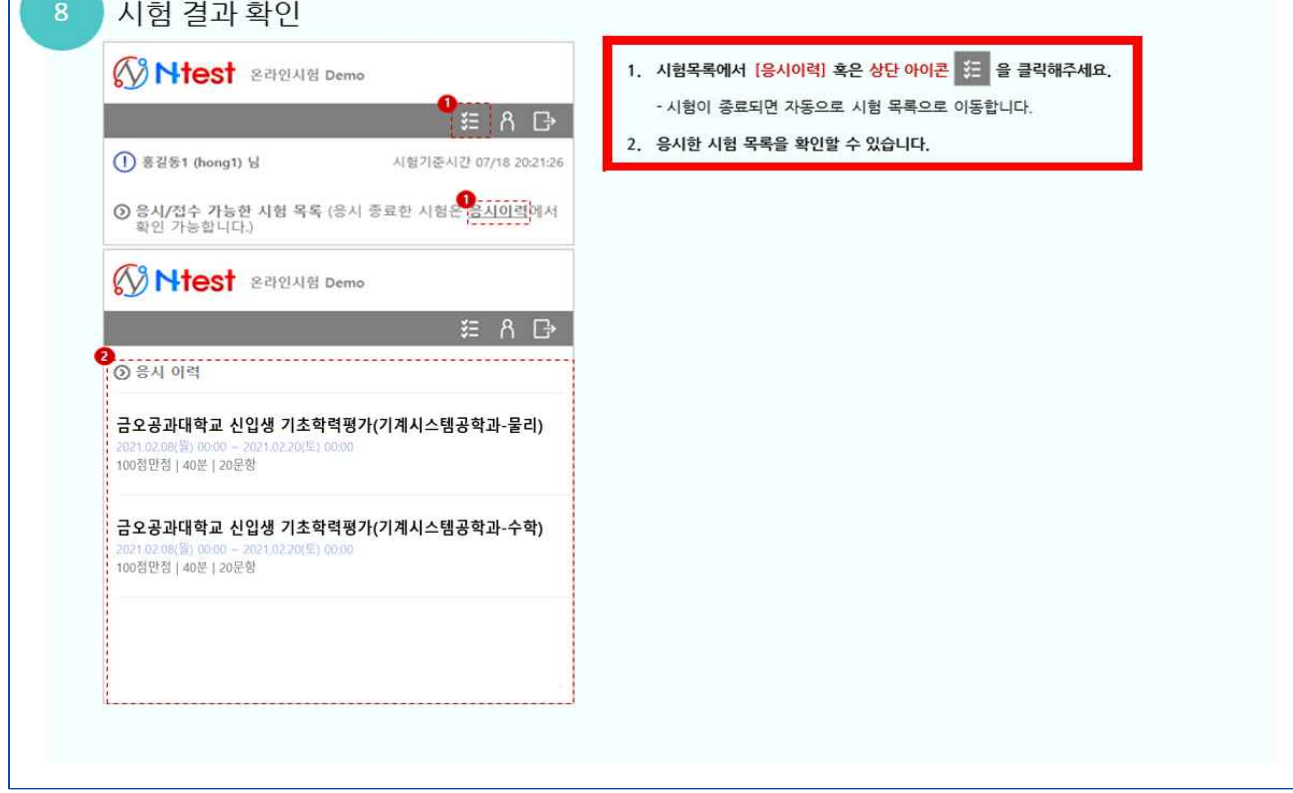

**※ 시험 점수는 당일 미공개이며, 4월 이후 원스톱서비스 → 학생포트폴리오 조회/출력 → 학생평가자료 → 기초학력평가 결과에서 확인 가능합니다.**

※ 출처 : ㈜엔피테크, Ntest 응시자 매뉴얼